## **ATTO COSTITUTIVO**

# "Oscar's Angels Italia Organizzazione di Volontariato Ente del Terzo Settore"

Il giorno 9 gennaio 2018, presso la sede sociale in Monza, via Lazio n. 7, sono presenti i signori:

- 1. Anita GRANERO, C.F. GRNNTA67A49L219J, nata a Torino il 09/01/1967, residente in 7 Allée des Muriers, 31700, Blagnac, Francia;
- 2. Carlo Giorgio GIUSSANI, C.F. GSSCLG76D09F205B, nato a Milano il 09/04/1976, residente in via Lazio n. 7, 20900, Monza (MB);
- 3. Mirian Silvia Susana SCALONE, C.F. SCLMNS65H68Z600P, nata a Charata (Argentina) il 28/06/1965, residente in 15 Rue de Clair Matin, 31400, Tolosa, Francia;
- 4. Chiara FOSSATI, C.F. FSSCHR78D66F704H, nata a Monza il 26/04/1978, residente in via Sant'Agnese n. 52, 20851, Lissone (MB);
- 5. Giuseppe PATERLINI, C.F. PTRGPP62A02F205W, nato a Milano il 02/01/1962, residente in via Passo Rolle n. 29, 20134, Milano (MI);
- 6. Enzo ARGANTE, C.F. RGNVCN55E09I754E, nato a Siracusa il 09/05/1955, residente in via Duca degli Abruzzi n. 37, 20900, Monza (MB);
- 7. Giovanni CERUTTI, C.F. CRTGNN63A27L219V, nato a Torino il 27/01/1963, residente in 7 Allée des Muriers, 31700, Blagnac, Francia.

I predetti, mediante il presente atto, convengono e stipulano quanto segue:

#### Art. 1 - Denominazione e sede

- 1. È costituita fra i presenti, ai sensi del D.lgs. 3 luglio 2017 n. 117, l'organizzazione di volontariato, in forma di associazione non riconosciuta, denominata "Oscar's Angels Italia Organizzazione di Volontariato Ente del Terzo Settore", in breve "Oscar's Angels Italia **ODVETS".**
- 2. L'associazione ha sede legale in Monza, via Lazio n. 7.
- 3. L'associazione ha durata illimitata nel tempo.

#### Art. 2 - Finalità e attività

- 1. L'Associazione è costituita nel rispetto delle norme del codice civile, del D.lgs. 3 luglio 2017 n. 117 e delle altre leggi vigenti in materia.
- 2. L'associazione è disciplinata dallo statuto sociale e dagli eventuali regolamenti che si rendessero necessari per meglio disciplinare specifici rapporti associativi o attività sociali. Le norme sull'ordinamento interno sono ispirate ai principi di democrazia e di uguaglianza dei diritti di tutti gli associati, con la previsione dell'elettività delle cariche sociali.
- 3. L'associazione è aperta, indipendente, apartitica, non ha scopo di lucro e persegue in modo esclusivo finalità solidaristiche e di utilità sociale esercitando attività di interesse generale ai sensi del D.lgs. 3 luglio 2017 n. 117, avvalendosi in modo prevalente delle prestazioni dei volontari associati.
- 4. In particolare, la Società ha per oggetto le seguenti attività:
	- organizzare la presenza presso ospedali pediatrici di volontari specificamente formati per assistere e accompagnare durante il ricovero le famiglie con bambini o ragazzi gravemente malati o in cure palliative;
	- b) favorire il rapporto tra la famiglia, il bambino e il personale ospedaliero;
	- $c)$ promuove la conoscenza e la divulgazione delle cure palliative pediatriche in campo scientifico, clinico, culturale e sociale;
- assicurare la formazione iniziale e continua dei volontari; d)
- promuovere e sviluppare le attività di accoglienza e accompagnamento dei malati;  $c)$
- promuovere l'informazione e l'educazione sanitaria;  $\tilde{f}$
- aiutare, anche finanziariamente, le famiglie dei bambini e dei ragazzi malati;  $g)$
- promuovere l'organizzazione di eventi musicali anche all'interno dell'ospedale pediatrico;  $h)$
- organizzare e promuovere ogni attività connessa alle precedenti e relativa al ricovero di i) bambini e ragazzi presso ospedali pediatrici.
- 5. L'associazione potrà collaborare o aderire a qualsiasi ente pubblico o privato, locale o nazionale o internazionale, organismo, movimento o associazione interessati alle attività dell'associazione, anche stipulando convenzioni e accordi con tali enti.
- 6. Ai fini del conseguimento dello scopo sociale, l'associazione potrà inoltre compiere, nei limiti di legge, anche attività diverse da quelle di interesse generale ai sensi dell'art. 6 del D.lgs. 3 luglio 2017 n. 117, a condizione che siano secondarie e strumentali rispetto alle attività di interesse generale, tenendo conto dell'insieme delle risorse, anche volontarie e gratuite, impiegate in tali attività in rapporto all'insieme delle risorse impiegate nelle attività di interesse generale.

## Art. 3 - Statuto

1. Le norme di funzionamento dell'associazione non contenute nel presente atto costitutivo sono disciplinate nello statuto che si allega al presente atto.

## Art. 4 - Nomina delle cariche sociali

- 1. I presenti stabiliscono che, per il primo mandato quinquennale, il consiglio direttivo sia composto da tre membri e nominano quali membri del consiglio direttivo i signori: Anita GRANERO, Carlo Giorgio GIUSSANI e Miriam Silvia Susana SCALONE, che accettano la carica.
- 2. I presenti nominano quale presidente dell'associazione la signora Anita GRANERO, che accetta la carica.
- 3. I presenti nominano quale tesoriere dell'associazione la signora Mirian Silvia Susana SCALONE, che accetta la carica.

## Art. 5 - Spese

1. Le spese del presente atto, annesse e dipendenti, si convengono a esclusivo carico dell'associazione qui costituita.

 $\overline{2}$ 

Letto e sottoscritto.

Sottoscrizione dei soci fondatori:

Sig.ra Anita GRANERO

Sig. Carlo Giorgio GIUSSANI

Sig.ra Mirian Silvia Susana SCALONE

Sig.ra Chiara FOSSATI

Sig. Giuseppe PATERLINI

Sig. Enzo ARGANTE

Sig. Giovanni CERUTTI

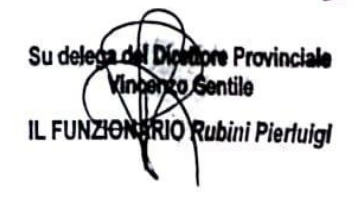

LOLLOI

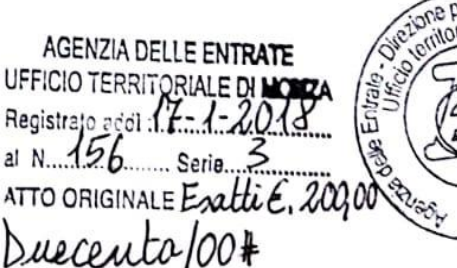

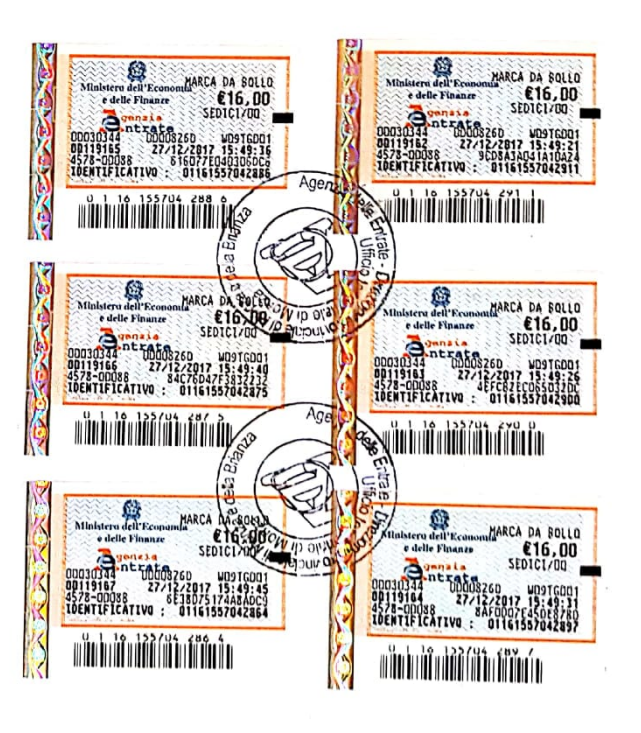

--

- -